<span id="page-0-0"></span>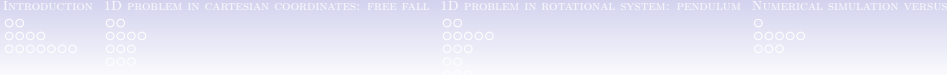

# WP@ELAB training, the calculus day (November 2021 overview)

#### Vojtech Svoboda, Pavel Kuriscak, Frantisek Lustig

November 16, 2021

 $290$ 

メロトメ 倒 トメ ミトメ ミト

<span id="page-1-0"></span>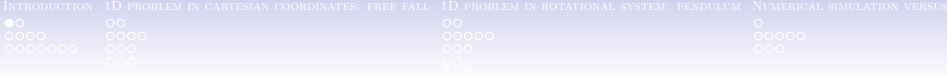

#### **[Introduction](#page-1-0)**

- <sup>2</sup> [1D problem in cartesian coordinates: free fall](#page-14-0)
- <sup>3</sup> [1D problem in rotational system: pendulum](#page-26-0)
	- <sup>4</sup> [Numerical simulation versus experiment](#page-45-0)

### **[Summary](#page-54-0)**

# First of all ...

Companion website

http://buon.fjfi.cvut.cz/wp

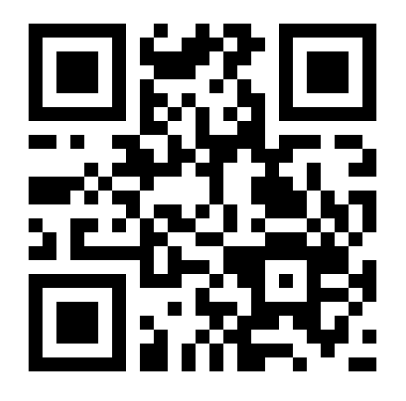

- This presentation (in latex) .. to be reused/adapted for education.
- All used examples (ready to be used for education).
- Other relevant info.
- Resources.
- Nov.  $2021 +$  tracker intro

K ロ ▶ K @ ▶ K 할 ▶ K 할 ▶

 $2Q$ 

重

<span id="page-3-0"></span>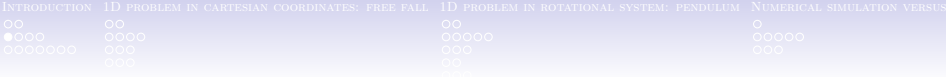

メロメ オタメ メミメメミ

 $290$ 

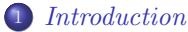

- **•** [Motivation](#page-3-0)
- **e** Fuler method

<sup>2</sup> [1D problem in cartesian coordinates: free fall](#page-14-0)

- 
- <sup>4</sup> [Numerical simulation versus experiment](#page-45-0)

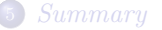

# **Motivation**

#### Scientific problem

#### Theory, Numerical simulation, Experiment

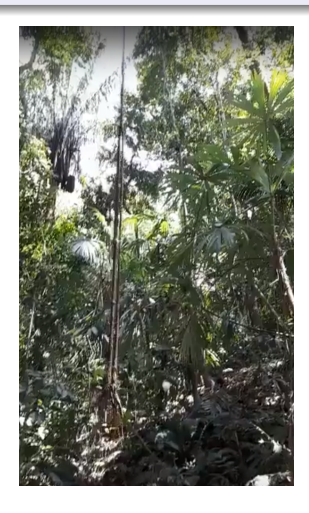

Figure: Soberenia Pendulum

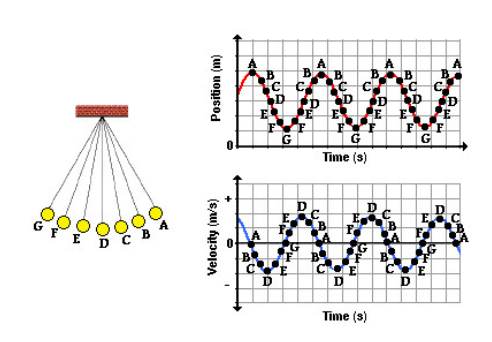

Figure: Pendulum analysis @ [\[Hen20\]](#page-57-0)

**K ロ ▶ | K 御 ▶ | K 重 ▶ | K 重**  $2Q$ 

# *Objectives*

#### (World) Pendulum ... as a gate to physics

Numerical simulations point of view

- A comprehensive, as simple as possible numerical approach to the Pendulum problem using Euler scheme for solving ordinary differential equations (ODE) developed under various Computer Algebraic Systems:
	- spreadsheet (Excel, LibreOffice Calc, Google, gnumeric),
	- p<sub>5</sub>\* processing,
	- jupyter notebook (python),
	- octave (matlab).
- Wide range of simple examples (ready to be used for education)
- Way to avoid the complex math problems (ODE) in the (early) physics education.

★ ロチ → 御 ▶ → 불 ▶ → 불 ▶ │ 불

 $299$ 

# Outline of the talk

- *[Introduction](#page-1-0)* 
	- **•** [Motivation](#page-3-0)
	- **•** [Euler method](#page-7-0)

<sup>2</sup> [1D problem in cartesian coordinates: free fall](#page-14-0)

- **•** [Spreadsheet](#page-16-0)
- [Processing](#page-20-0)
- **•** [Python](#page-23-0)
- <sup>3</sup> [1D problem in rotational system: pendulum](#page-26-0)
	- [Basic analysis \(spreadsheet & processing & octave\)](#page-28-0)
	- [Pendulum with friction \(spreadsheet & processing\)](#page-33-0)
	- [Pendulum phase space \(spreadsheet\)](#page-36-0)
	- [Pendulum energy conservation \(spreadsheet\)](#page-38-0)
	- [Pendulum small angle approximation analysis \(spreadsheet\)](#page-41-0)

★ ロチ → 御 ▶ → 불 ▶ → 불 ▶ │ 불

 $2Q$ 

• [Two pendulums \(processing\)](#page-43-0)

<sup>4</sup> [Numerical simulation versus experiment](#page-45-0)

- **•** [Prague](#page-46-0)
- [World pendulum](#page-51-0)

<sup>5</sup> [Summary](#page-54-0)

<span id="page-7-0"></span>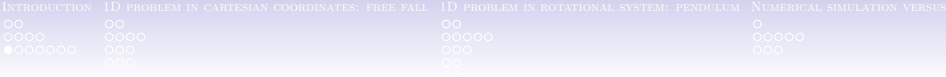

メロメ オタメ メミメメミ

 $290$ 

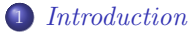

- **•** [Motivation](#page-3-0)
- **e** Fuler method

<sup>2</sup> [1D problem in cartesian coordinates: free fall](#page-14-0)

- 
- <sup>4</sup> [Numerical simulation versus experiment](#page-45-0)

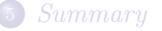

### Initial value problem

Let's have a general force field  $F(t, x, v)$  applying on an object of a mass m, having some initial conditions  $t_0$ ,  $v_0$ ,  $x_0$ :

- Differential solution: having dt time progress:  $a = F/m$ , then  $v(t) = \int_{t_0}^t a dt$ , and  $x(t) = \int_{t_0}^t v dt$
- Discrete solution: having  $\Delta t$  time progress, in principal, we are looking for a time series of object position  $(t_0, x_0), (t_1, x_1), ... (t_n, x_n)$ :  $a_i = F_i/m$ , then  $v_{i+1} = v_i + a \cdot \Delta t$ , and  $x_{i+1} = x_i + v_i \cdot \Delta t$

K ロ K K @ K K X 할 K K 할 K ( 할 K )

 $299$ 

### Discrete solution - towards algorithmization

#### Recurring principle/algorithm

#### ideal for computer algebraic systems

Having  $\Delta t$  time progress, in principal, we are looking for a time series of object position  $(t_0, x_0)$ ,  $(t_1, x_1)$ , .. $(t_n, x_n)$ :  $a_i = F_i/m$ , then  $v_{i+1} = v_i + a \cdot \Delta t$ , and  $x_{i+1} = x_i + v_i \cdot \Delta t$ 

K ロ ▶ K @ ▶ K 문 ▶ K 문 ▶ ○ 문

 $2Q$ 

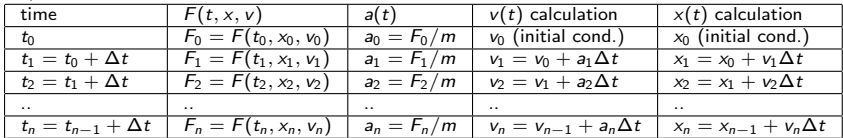

# Euler method solving ODE - the principle

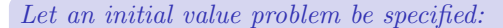

$$
\dot{y}=f(t,y),\quad y(t_0)=y_0
$$

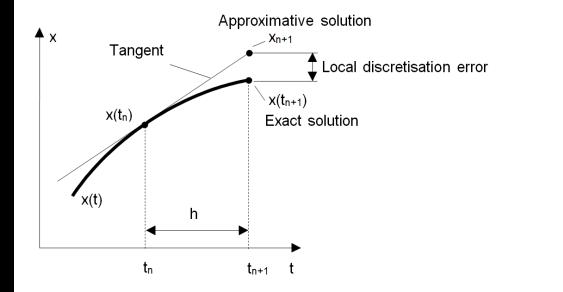

$$
y_{n+1} = y_n + h f(t_n, y_n),
$$
  

$$
t_{n+1} = t_n + h
$$

メロト メ都ト メミト メミト

 $2Q$ 

活

Figure: credit:[\[Sza14\]](#page-57-1)

# Euler method solving ODE - repetition (loop)

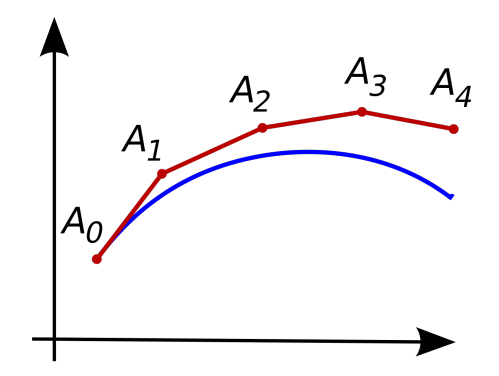

Figure: credit:[\[Wik20a\]](#page-57-2)

 $290$ 

**K ロ ▶ | K 御 ▶ | K 重 ▶ | K** 

∍

哇

# Sreenshot: Let's dive into a problem

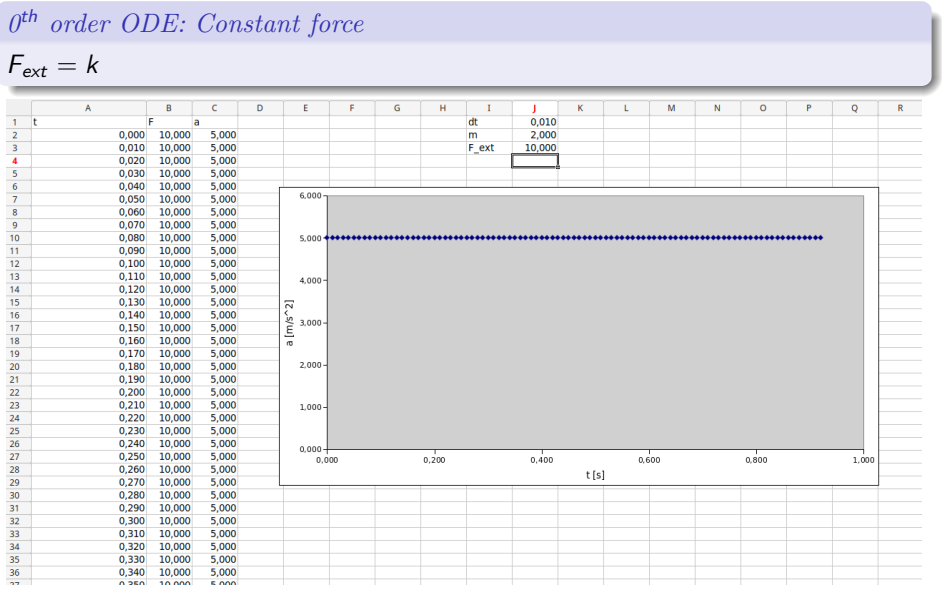

K ロ ▶ K 레 ▶ K 회 ▶ K 회 ▶ ( 회 ) 1 → 9 Q Q →

### Sreenshot: Let's dive into a problem

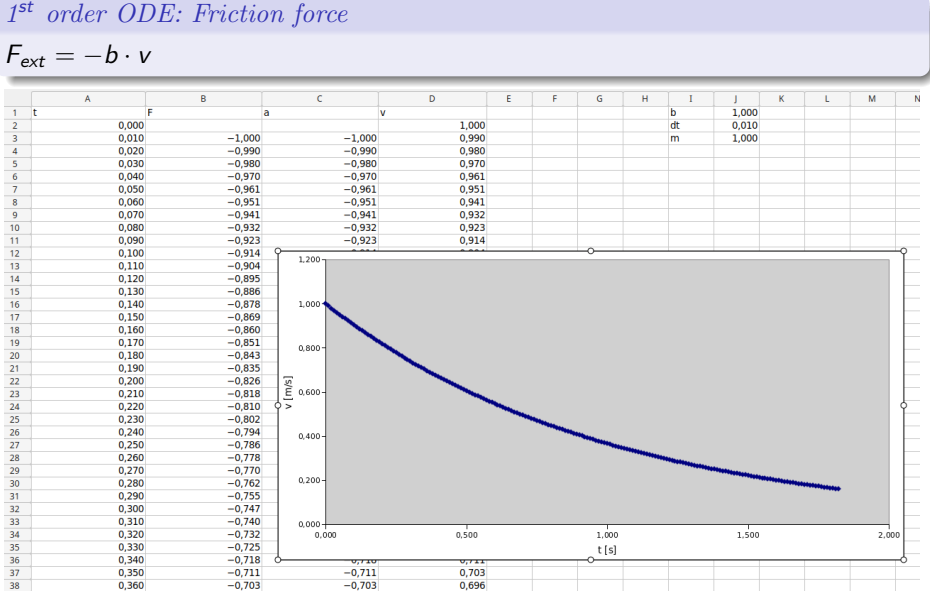

 $1st$ 

K ロ ▶ K 레 ▶ K 회 ▶ K 회 ▶ X 회 ▶ X 회 → 9 Q Q →

<span id="page-14-0"></span>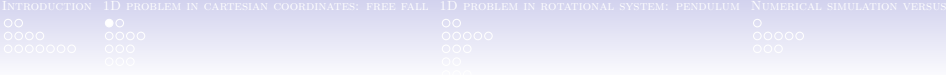

メロトメ 伊 トメ ミトメ ミト

 $2Q$ 

- **[Introduction](#page-1-0)**
- <sup>2</sup> [1D problem in cartesian coordinates: free fall](#page-14-0)
- <sup>3</sup> [1D problem in rotational system: pendulum](#page-26-0)
	- <sup>4</sup> [Numerical simulation versus experiment](#page-45-0)
	- **[Summary](#page-54-0)**

### Free fall set-up

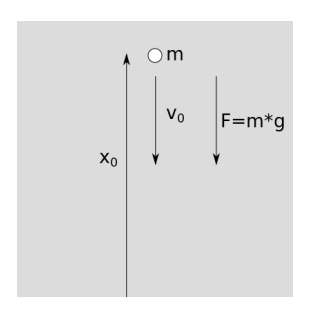

Figure: Experiment set-up

Equation of motion:

$$
F_{ext} = -mg,
$$
  
\n
$$
a = F_{ext}/m
$$
  
\n
$$
dv/dt = a
$$
  
\n
$$
dx/dt = v
$$

メロメ メ都 ビスきょうくきん 活  $2Q$ 

<span id="page-16-0"></span>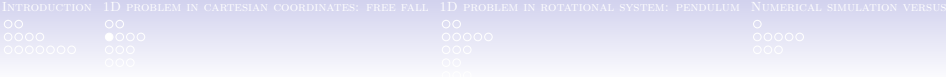

メロトメ 伊 トメ ミトメ ミト

 $\Omega$ 

#### **[Introduction](#page-1-0)**

<sup>2</sup> [1D problem in cartesian coordinates: free fall](#page-14-0)

- **•** [Spreadsheet](#page-16-0)
- [Processing](#page-20-0)
- **•** [Python](#page-23-0)

<sup>4</sup> [Numerical simulation versus experiment](#page-45-0)

#### **[Summary](#page-54-0)**

# A spreadsheet approach

| time                       | F(t, x, v)               | a(t)          | $v(t)$ calculation             | $x(t)$ calculation             |
|----------------------------|--------------------------|---------------|--------------------------------|--------------------------------|
| $t_0$                      | $F_0 = F(t_0, x_0, v_0)$ | $a_0 = F_0/m$ | $v_0$ (initial cond.)          | $x_0$ (initial cond.)          |
| $t_1 = t_0 + \Delta t$     | $F_1 = F(t_1, x_1, v_1)$ | $a_1 = F_1/m$ | $v_1 = v_0 + a_1 \Delta t$     | $x_1 = x_0 + v_1 \Delta t$     |
| $t_2 = t_1 + \Delta t$     | $F_2 = F(t_2, x_2, v_2)$ | $a_2 = F_2/m$ | $v_2 = v_1 + a_2 \Delta t$     | $x_2 = x_1 + v_2 \Delta t$     |
|                            | $\cdots$                 | $\cdot$ .     |                                |                                |
| $t_n = t_{n-1} + \Delta t$ | $F_n = F(t_n, x_n, v_n)$ | $a_n = F_n/m$ | $v_n = v_{n-1} + a_n \Delta t$ | $x_n = x_{n-1} + v_n \Delta t$ |

Let us have a force in a cell L2, object mass in a cell I2, time advance in a cell I4, initial height in a cell E4 and initial velocity in a cell D4, then

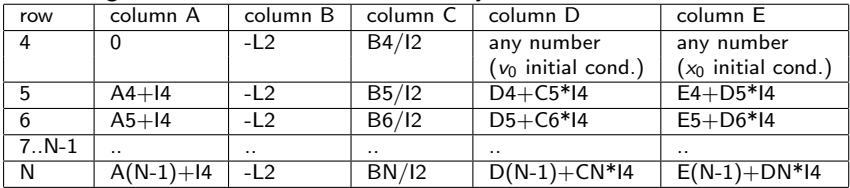

So it is possible to specify only row  $#5$  and then use copy row  $#5$  and paste special to the consequent rows from  $#6$  to  $#N$ .

K ロ ▶ K @ ▶ K 할 ▶ K 할 ▶ 이 할 → 900

 $See$  example

# Sreenshot: Free fall (numerical and analytical comparison)

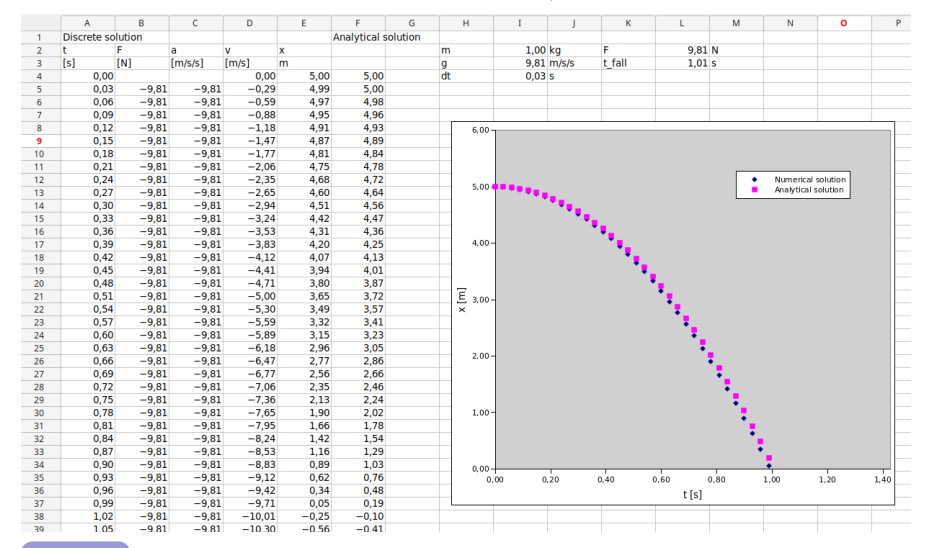

▶ [See example](http://buon.fjfi.cvut.cz:5002/CTU4WP@ELAB/examples/Spreadsheets/1D_FreeFall_Basic/)

 $\left( \begin{array}{ccc} 1 & 0 & 0 \\ 0 & 1 & 0 \end{array} \right)$  ,  $\left( \begin{array}{ccc} 0 & 0 & 0 \\ 0 & 0 & 0 \end{array} \right)$ Þ É  $2Q$ 

# A spreadsheet approach cont.

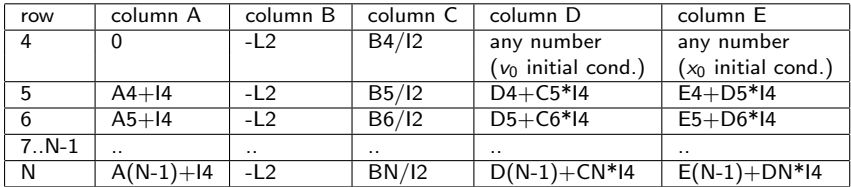

A more convenient way is to name basic parameters, e.g. Let us have a force in a cell L2 named  $F$ , object mass in a cell I2 named  $m$ , time advance in a cell I4  $\,$ named  $dt$ , initial height in a cell E4 and initial velocity in a cell D4, then

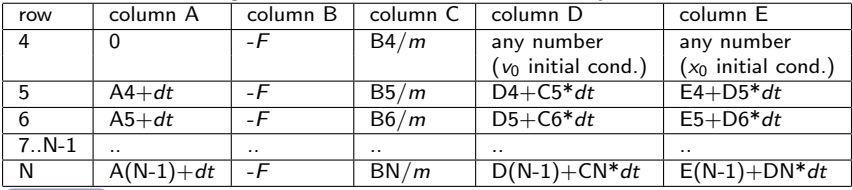

[See example](http://buon.fjfi.cvut.cz:5002/CTU4WP@ELAB/examples/Spreadsheets/1D_FreeFall_Basic/)

<span id="page-20-0"></span>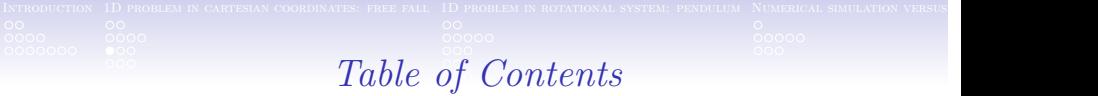

K ロ ⊁ K 倒 ≯ K 差 ⊁ K 差

 $QQ$ 

#### **[Introduction](#page-1-0)**

#### <sup>2</sup> [1D problem in cartesian coordinates: free fall](#page-14-0)

- **•** [Spreadsheet](#page-16-0)
- [Processing](#page-20-0)
- **•** [Python](#page-23-0)

<sup>4</sup> [Numerical simulation versus experiment](#page-45-0)

#### **[Summary](#page-54-0)**

VOJTECH SVOBODA, PAVEL KURISCAK, FRANTISEK LUSTIG WP@ELAB training, the calculus day (November 16, 2021 over 21 / 57

# A processing approach

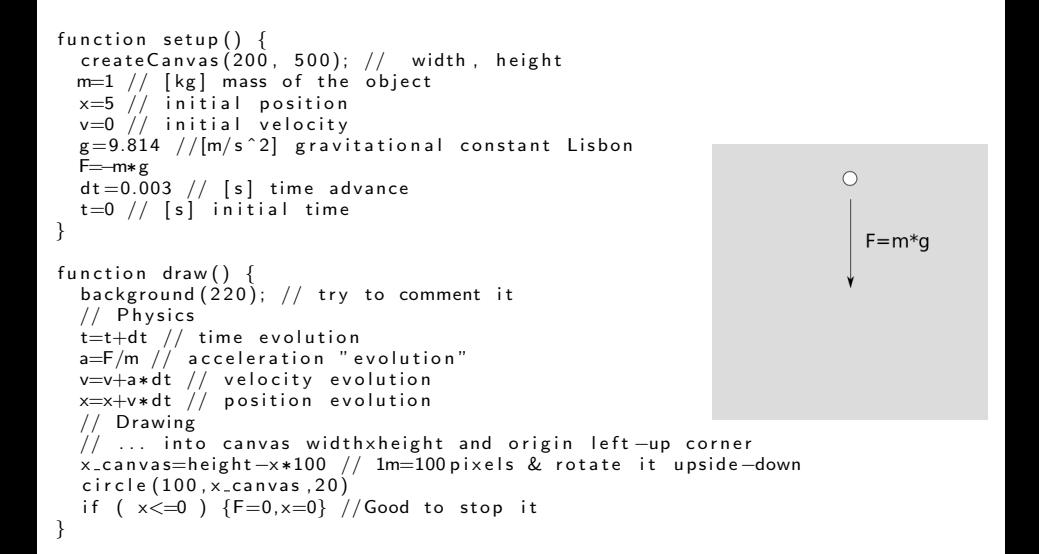

メロト メ御 トメ 君 トメ 君 トッ 君 い

 $QQC$ 

# Sreenshot: Free fall

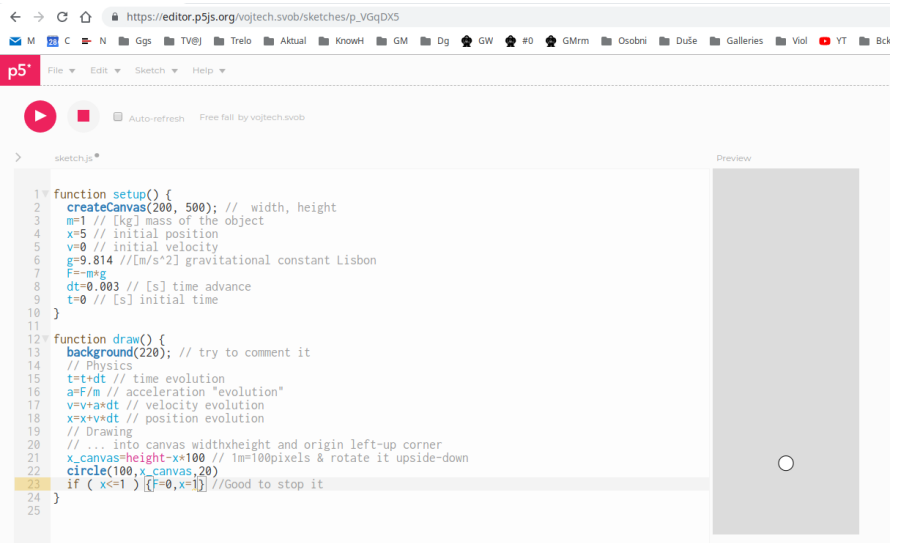

<span id="page-23-0"></span>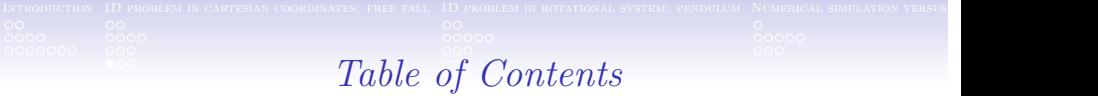

K ロ ⊁ K 倒 ≯ K 差 ⊁ K 差

 $QQ$ 

#### **[Introduction](#page-1-0)**

#### <sup>2</sup> [1D problem in cartesian coordinates: free fall](#page-14-0)

- **•** [Spreadsheet](#page-16-0)
- [Processing](#page-20-0)
- **•** [Python](#page-23-0)

<sup>4</sup> [Numerical simulation versus experiment](#page-45-0)

#### **[Summary](#page-54-0)**

VOJTECH SVOBODA, PAVEL KURISCAK, FRANTISEK LUSTIG WP@ELAB training, the calculus day (November 16, 2021 over 24 / 57

### A python@Jupyter notebook approach

```
m=1 \# [kg] mass of the object
x=5:# initial position
v=0 # initial velocity
g=9.814 #[m/s \text{ }^{\circ}2] gravitational constant Lisbon
F=−m∗g
dt = 0.003 \# [s] time advance
t=0 \# [s] initial time
Time = []Position = []while x>0:
  t=t+dt # time evolution
  Time . append ( t )
  a=F/m \# acceleration "evolution"
  v=v+a*dt # velocity evolution
  x=x+y*dt \# position evolutionPosition . append (x)
```

```
from matplotlib import pyplot
pyplot.plot (Time, Position)
pyplot.xlabel('t-[s]');pyplot.ylabel('x-[m]');
```
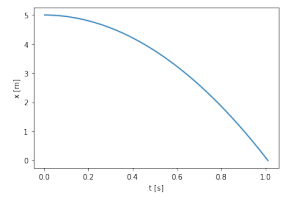

重

 $QQC$ 

メロメ メ御き メミメ メミメ

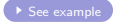

### Sreenshot: Free fall

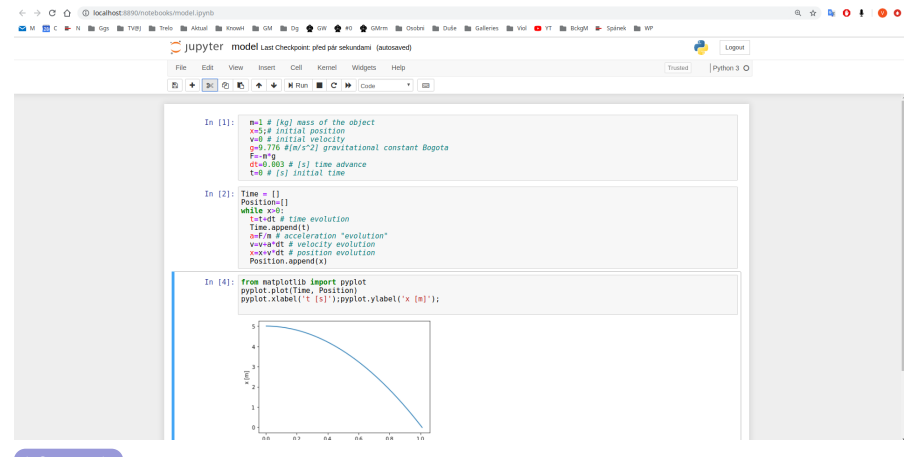

K ロ ▶ K 레 ≯ K X B X X B → X D → X O Q Q Q

<span id="page-26-0"></span>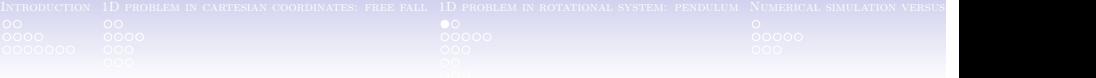

#### **[Introduction](#page-1-0)**

<sup>2</sup> [1D problem in cartesian coordinates: free fall](#page-14-0)

#### <sup>3</sup> [1D problem in rotational system: pendulum](#page-26-0)

<sup>4</sup> [Numerical simulation versus experiment](#page-45-0)

### **[Summary](#page-54-0)**

### Pendulum set-up

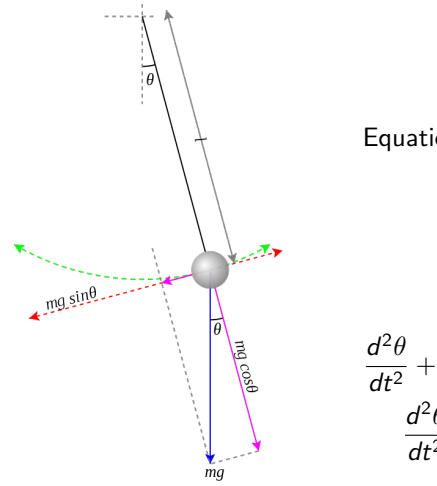

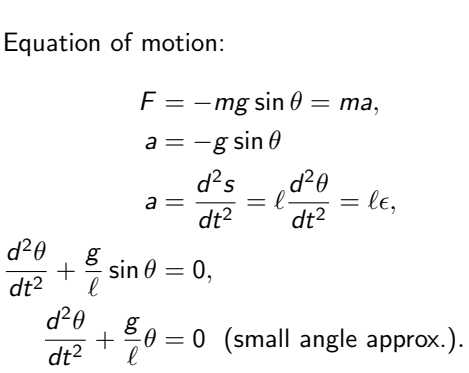

メロト メ御 トメ ミト メモト

哇

 $QQC$ 

Figure: Pendulum setup. credit:[\[Wik20b\]](#page-58-1)

<span id="page-28-0"></span>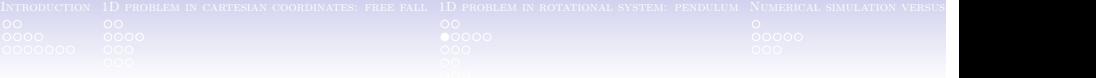

### *[Introduction](#page-1-0)*

<sup>2</sup> [1D problem in cartesian coordinates: free fall](#page-14-0)

#### <sup>3</sup> [1D problem in rotational system: pendulum](#page-26-0)

- [Basic analysis \(spreadsheet & processing & octave\)](#page-28-0)
- [Pendulum with friction \(spreadsheet & processing\)](#page-33-0)
- [Pendulum phase space \(spreadsheet\)](#page-36-0)
- [Pendulum energy conservation \(spreadsheet\)](#page-38-0)
- [Pendulum small angle approximation analysis \(spreadsheet\)](#page-41-0)
- [Two pendulums \(processing\)](#page-43-0)

#### <sup>4</sup> [Numerical simulation versus experiment](#page-45-0)

# A spreadsheet approach modification from translational to rotational system

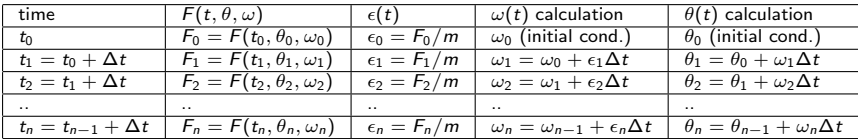

Let's specify and name basic parameters: object mass in a cell J1 named  $m$ , time advance in a cell J3 named  $dt$ , length of the pendulum in J4 named  $l$ , gravitational constant in J2 named  $g$ , initial angle in a cell E4 and initial velocity in a cell D4, then

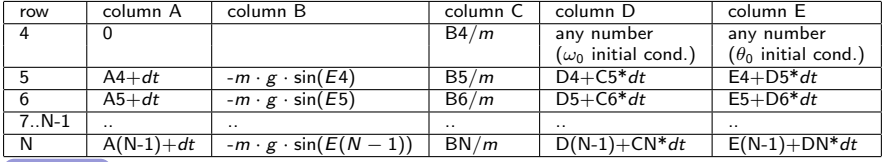

メロメ メ御メ メ君メ メ君メー

重

### Sreenshot: Pendulum basic @ spreadsheet

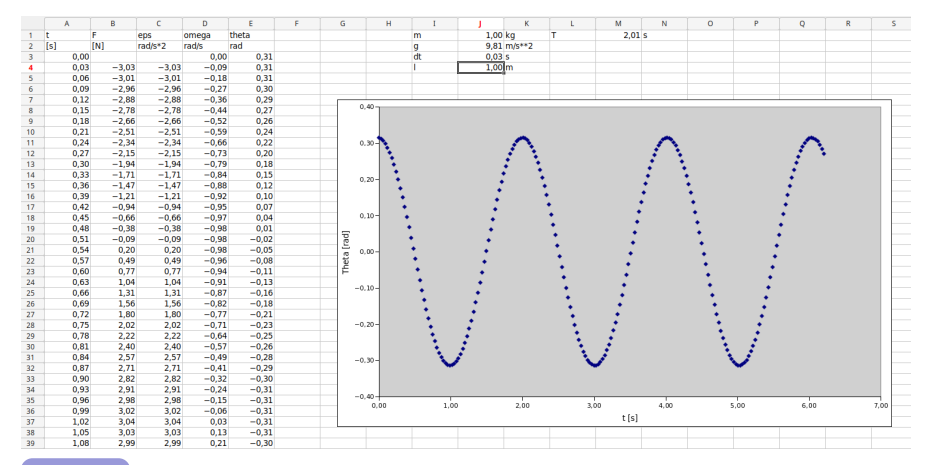

4 ロ ト - 4 伺 ト - 4 手 Þ E  $2Q$  $\rightarrow$ 

# Sreenshot: Pendulum basic @ processing

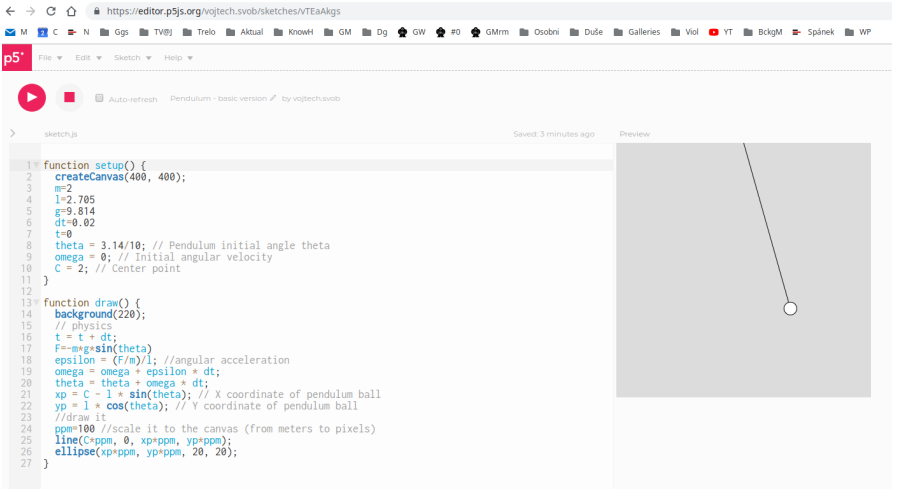

K ロ ▶ K 레 ▶ K 코 ▶ K 코 ▶ 『 코 │ ⊙ 9 Q Q

 $See$  example

# Sreenshot: Pendulum basic @ octave (matlab)

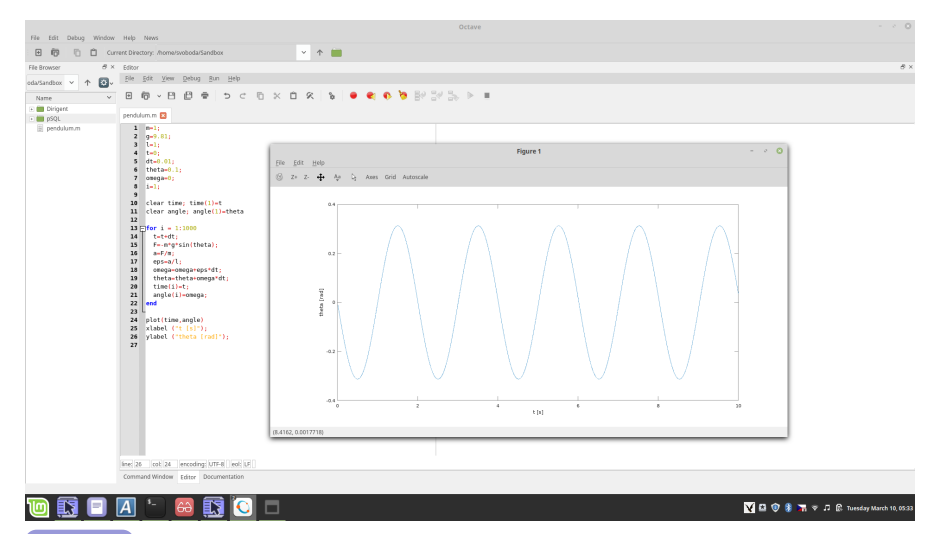

 $A \cup B \rightarrow A \oplus B \rightarrow A \oplus B \rightarrow A$ 

造

 $2990$ 

### <span id="page-33-0"></span>**[Introduction](#page-1-0)**

<sup>2</sup> [1D problem in cartesian coordinates: free fall](#page-14-0)

#### <sup>3</sup> [1D problem in rotational system: pendulum](#page-26-0)

- **•** [Basic analysis \(spreadsheet & processing & octave\)](#page-28-0)
- [Pendulum with friction \(spreadsheet & processing\)](#page-33-0)
- [Pendulum phase space \(spreadsheet\)](#page-36-0)
- [Pendulum energy conservation \(spreadsheet\)](#page-38-0)
- [Pendulum small angle approximation analysis \(spreadsheet\)](#page-41-0)

K ロ ▶ K 御 ▶ K 唐 ▶ K

• [Two pendulums \(processing\)](#page-43-0)

#### <sup>4</sup> [Numerical simulation versus experiment](#page-45-0)

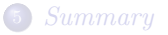

# Sreenshot: Pendulum with friction

<span id="page-34-0"></span>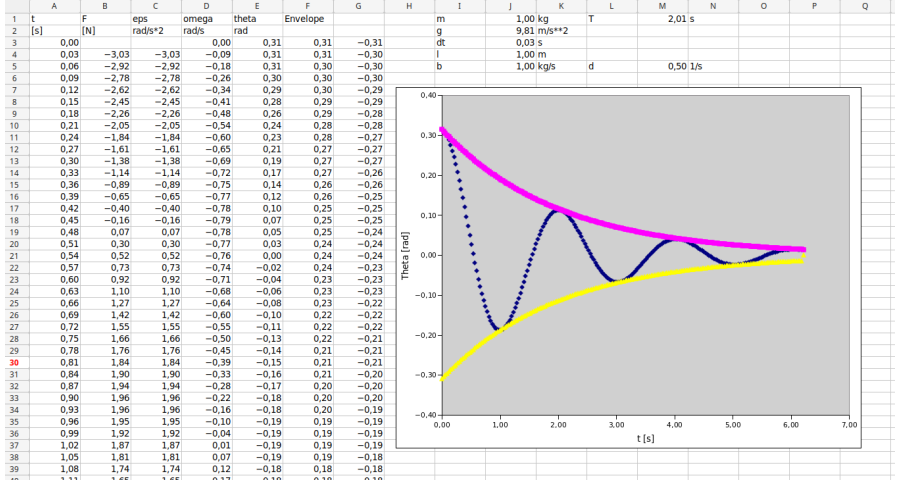

[See example](http://buon.fjfi.cvut.cz:5002/CTU4WP@ELAB/examples/Spreadsheets/1D_Pendulum_Friction/)

### <span id="page-35-0"></span>Sreenshot: Pendulum with friction @ processing

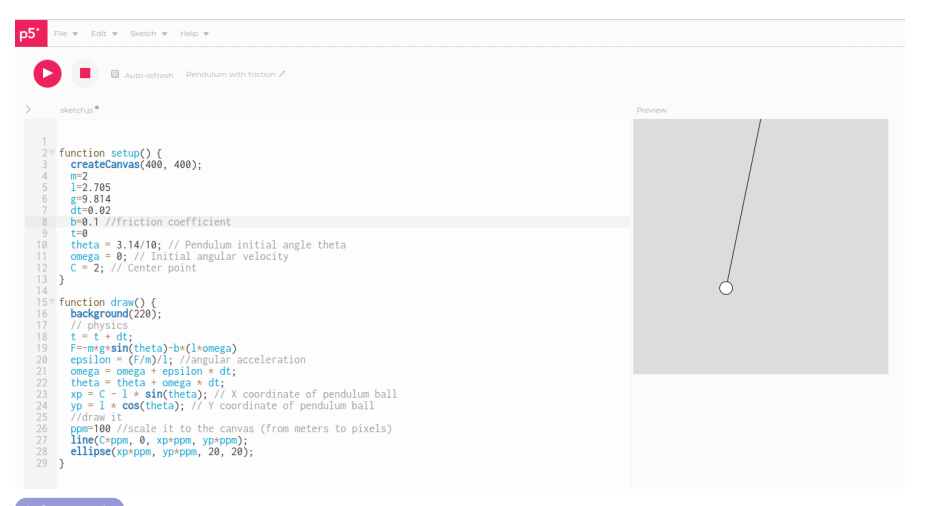

 $A \cup B$   $A \cup B$   $B \cup A \cup B$   $A \cup B \cup A$ 

重

 $QQ$ 

### <span id="page-36-0"></span>**[Introduction](#page-1-0)**

<sup>2</sup> [1D problem in cartesian coordinates: free fall](#page-14-0)

#### <sup>3</sup> [1D problem in rotational system: pendulum](#page-26-0)

- **•** [Basic analysis \(spreadsheet & processing & octave\)](#page-28-0)
- [Pendulum with friction \(spreadsheet & processing\)](#page-33-0)
- [Pendulum phase space \(spreadsheet\)](#page-36-0)
- [Pendulum energy conservation \(spreadsheet\)](#page-38-0)
- [Pendulum small angle approximation analysis \(spreadsheet\)](#page-41-0)

K ロ ▶ K 御 ▶ K 唐 ▶ K

• [Two pendulums \(processing\)](#page-43-0)

#### <sup>4</sup> [Numerical simulation versus experiment](#page-45-0)

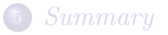

### <span id="page-37-0"></span>Sreenshot: Pendulum with friction - phase space

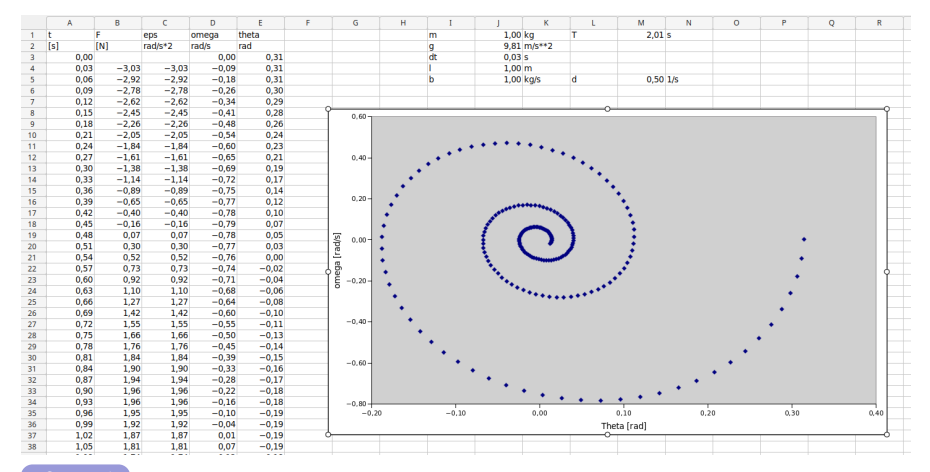

[See example](http://buon.fjfi.cvut.cz:5002/CTU4WP@ELAB/examples/Spreadsheets/1D_Pendulum_Friction_PhaseSpace/)

4 ロ ト - 4 伺 ト - 4 手 E  $2Q$ 

### <span id="page-38-0"></span>**[Introduction](#page-1-0)**

<sup>2</sup> [1D problem in cartesian coordinates: free fall](#page-14-0)

#### <sup>3</sup> [1D problem in rotational system: pendulum](#page-26-0)

- **•** [Basic analysis \(spreadsheet & processing & octave\)](#page-28-0)
- [Pendulum with friction \(spreadsheet & processing\)](#page-33-0)
- [Pendulum phase space \(spreadsheet\)](#page-36-0)
- [Pendulum energy conservation \(spreadsheet\)](#page-38-0)
- [Pendulum small angle approximation analysis \(spreadsheet\)](#page-41-0)

K ロ ▶ K 御 ▶ K 唐 ▶ K

• [Two pendulums \(processing\)](#page-43-0)

#### <sup>4</sup> [Numerical simulation versus experiment](#page-45-0)

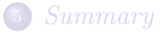

<span id="page-39-0"></span>Energy of the Pendulum

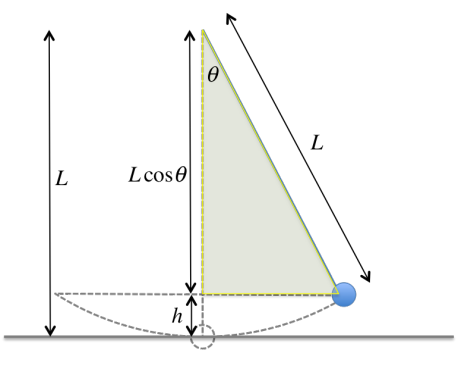

Figure: credit:[\[Lee20\]](#page-57-3)

メロメ メ御き メミメ メミメ

重

 $2Q$ 

### <span id="page-40-0"></span>Sreenshot: Pendulum - energy conservation analysis

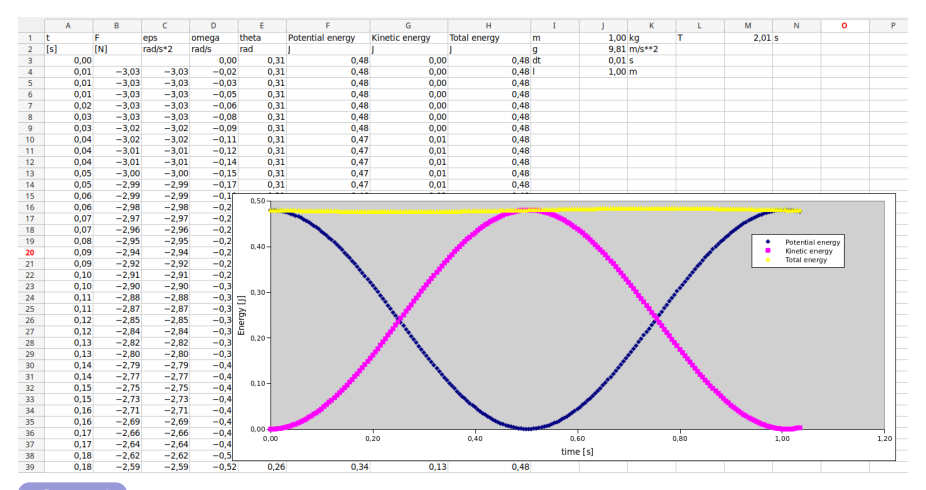

[See example](http://buon.fjfi.cvut.cz:5002/CTU4WP@ELAB/examples/Spreadsheets/1D_Pendulum_EnergyConservation/)

 $A \cup B \rightarrow A \overline{B} \rightarrow A \overline{B} \rightarrow A \overline{B} \rightarrow$ E  $2Q$ 

### <span id="page-41-0"></span>**[Introduction](#page-1-0)**

<sup>2</sup> [1D problem in cartesian coordinates: free fall](#page-14-0)

#### <sup>3</sup> [1D problem in rotational system: pendulum](#page-26-0)

- **•** [Basic analysis \(spreadsheet & processing & octave\)](#page-28-0)
- [Pendulum with friction \(spreadsheet & processing\)](#page-33-0)
- [Pendulum phase space \(spreadsheet\)](#page-36-0)
- [Pendulum energy conservation \(spreadsheet\)](#page-38-0)
- [Pendulum small angle approximation analysis \(spreadsheet\)](#page-41-0)

K ロ ▶ K 御 ▶ K 唐 ▶ K

• [Two pendulums \(processing\)](#page-43-0)

#### <sup>4</sup> [Numerical simulation versus experiment](#page-45-0)

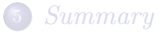

# <span id="page-42-0"></span>Sreenshot: Pendulum - small angle approximation analysis

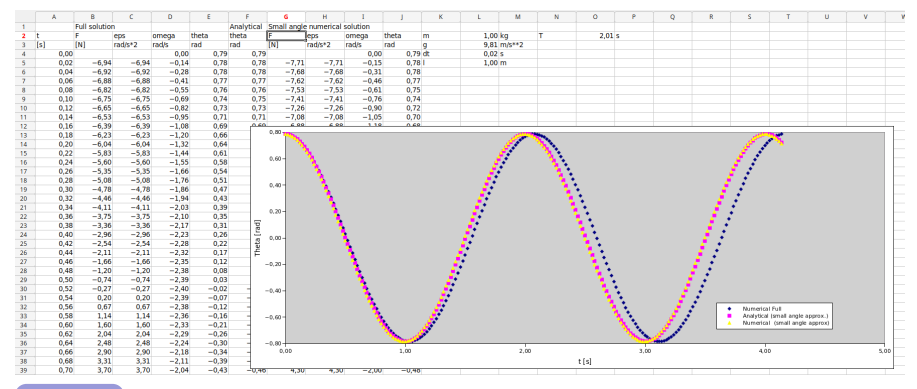

**K ロ ト K 何 ト K 手** 

Þ

 $2Q$ 

### <span id="page-43-0"></span>**[Introduction](#page-1-0)**

<sup>2</sup> [1D problem in cartesian coordinates: free fall](#page-14-0)

#### <sup>3</sup> [1D problem in rotational system: pendulum](#page-26-0)

- **•** [Basic analysis \(spreadsheet & processing & octave\)](#page-28-0)
- [Pendulum with friction \(spreadsheet & processing\)](#page-33-0)
- [Pendulum phase space \(spreadsheet\)](#page-36-0)
- [Pendulum energy conservation \(spreadsheet\)](#page-38-0)
- [Pendulum small angle approximation analysis \(spreadsheet\)](#page-41-0)

K ロ ▶ K 御 ▶ K 唐 ▶ K

• [Two pendulums \(processing\)](#page-43-0)

#### <sup>4</sup> [Numerical simulation versus experiment](#page-45-0)

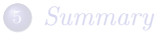

# Sreenshot: Two pendulums

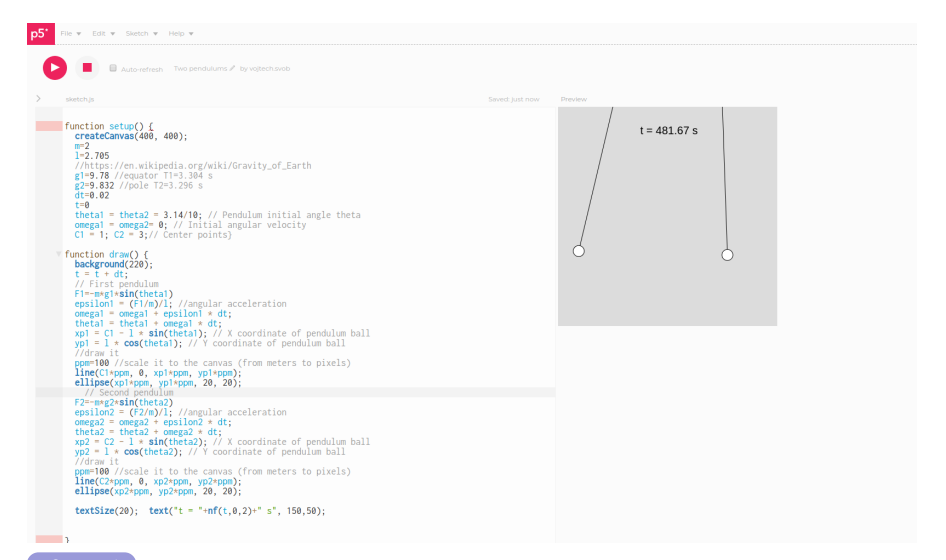

**KOD KOD KED KED E VOOR** 

 $See$  exampl

<span id="page-45-0"></span>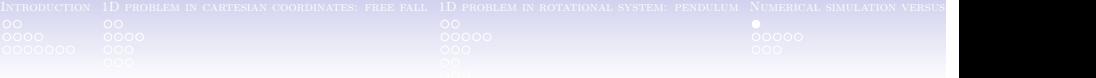

#### **[Introduction](#page-1-0)**

- <sup>2</sup> [1D problem in cartesian coordinates: free fall](#page-14-0)
- <sup>3</sup> [1D problem in rotational system: pendulum](#page-26-0)
- <sup>4</sup> [Numerical simulation versus experiment](#page-45-0)

#### **[Summary](#page-54-0)**

**K ロ ▶ K 御 ▶ K 重 ▶ K 重 ▶ 一重**  $QQQ$ 

<span id="page-46-0"></span>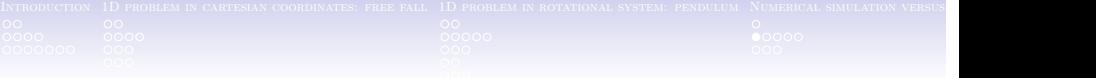

**K ロ ▶ K 御 ▶ K 君 ▶ K 君 ▶** 

 $\Omega$ 

#### **[Introduction](#page-1-0)**

- <sup>2</sup> [1D problem in cartesian coordinates: free fall](#page-14-0)
- <sup>3</sup> [1D problem in rotational system: pendulum](#page-26-0)

<sup>4</sup> [Numerical simulation versus experiment](#page-45-0)

- **•** [Prague](#page-46-0)
- [World pendulum](#page-51-0)

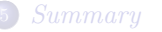

### Pendulum in Prague

#### Parameters:

 $l = 1.637$  m,  $g = 9.810$  [\(Charles Univ.\)](http://kdt-40.karlov.mff.cuni.cz/) or 9.834 [\(Wolfram\)](https://www.wolframalpha.com/widgets/view.jsp?id=e856809e0d522d3153e2e7e8ec263bf2) or 9.813 [\(Wiki\)](https://tinyurl.com/yx85ozfn) m/s<sup>2</sup>

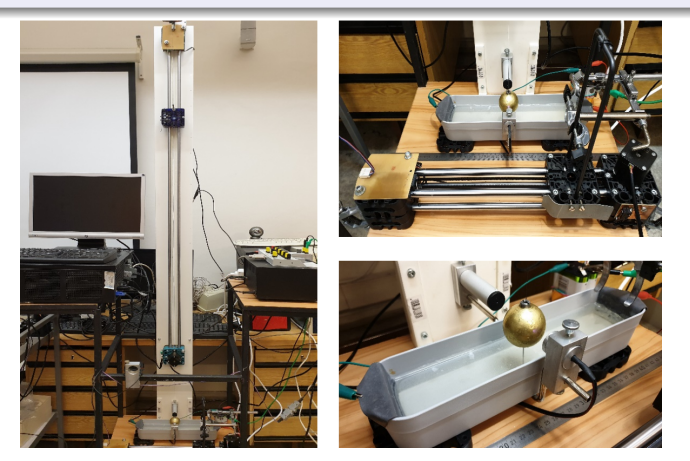

**K ロ ▶ | K 御 ▶ | K 碧 ▶** १ ९ (

# Sreenshot: Pendulum "advanced" @ processing

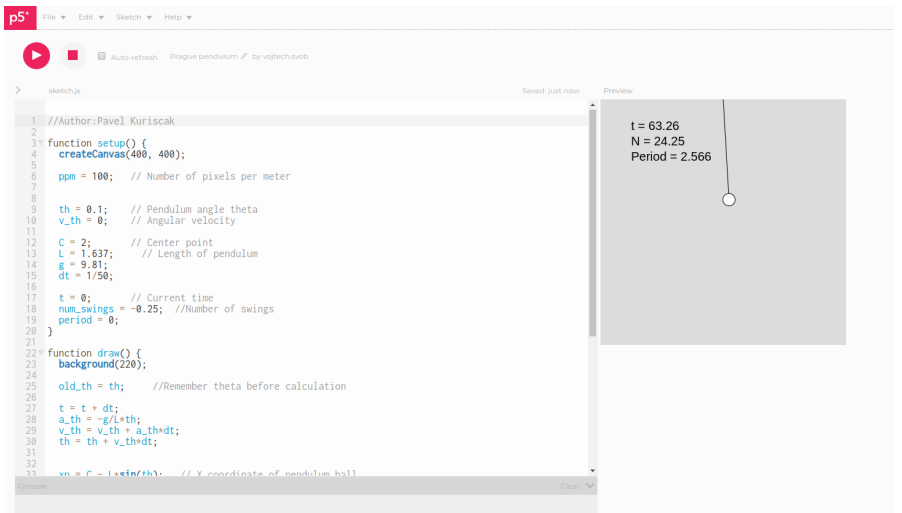

K ロ ▶ K 레 ▶ K 코 ▶ K 코 ▶ 『 코 │ ⊙ 9 Q Q

### Sreenshot: Pendulum in Prague

#### Pendulum in Prague

Ideas for World Pendulum - WP@ELAB

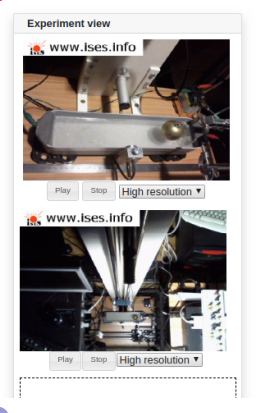

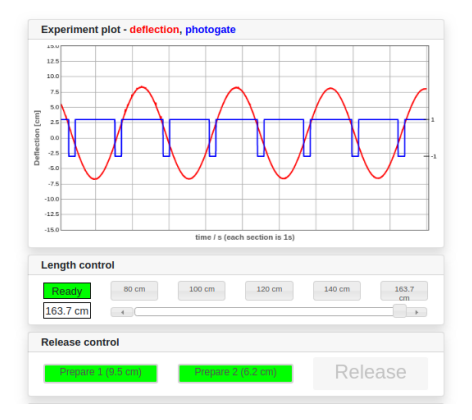

제 ロン (제 日本) 제 로 지 (日本) (日本)  $299$ 

### Period

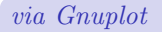

#### set datafile separator ',';plot 'data.csv' u 1:2

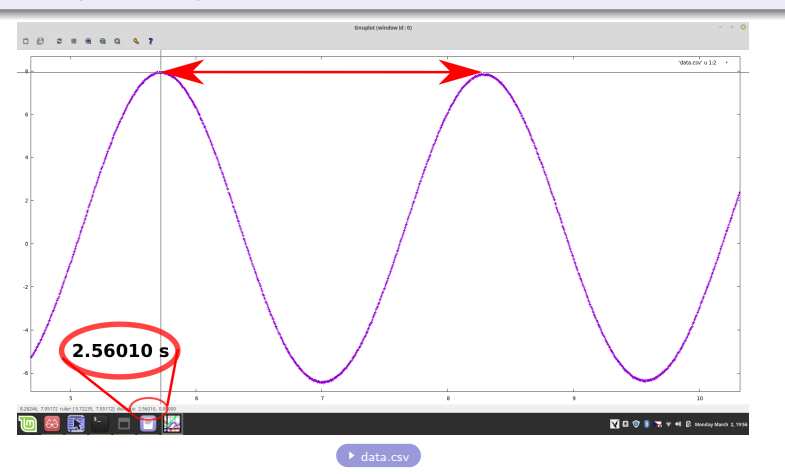

<span id="page-51-0"></span>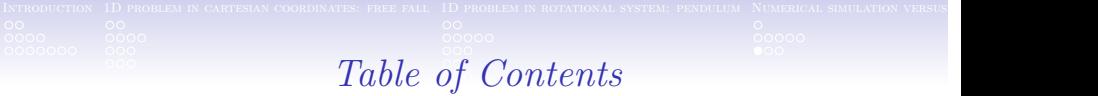

K ロ ⊁ K 倒 ≯ K 差 ⊁ K 差

 $\Omega$ 

#### **[Introduction](#page-1-0)**

- <sup>2</sup> [1D problem in cartesian coordinates: free fall](#page-14-0)
- 

#### <sup>4</sup> [Numerical simulation versus experiment](#page-45-0)

- **•** [Prague](#page-46-0)
- [World pendulum](#page-51-0)

#### **[Summary](#page-54-0)**

## World Pendulum

#### [Parameters:](http://groups.ist.utl.pt/wwwelab/wiki/index.php?title=World_Pendulum)

 $l \approx 2.81$  m,  $g \approx 9.8$  m/s<sup>2</sup>

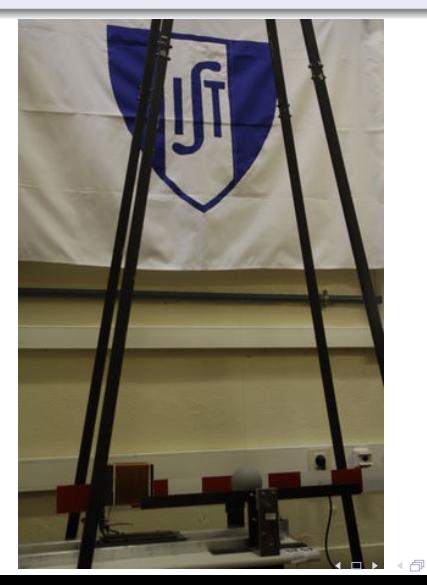

重

 $\mathbf{p}$ → 手  $\rightarrow$ ×. ×  $2Q$ 

# Sreenshot: Pendulum "advanced" @ processing

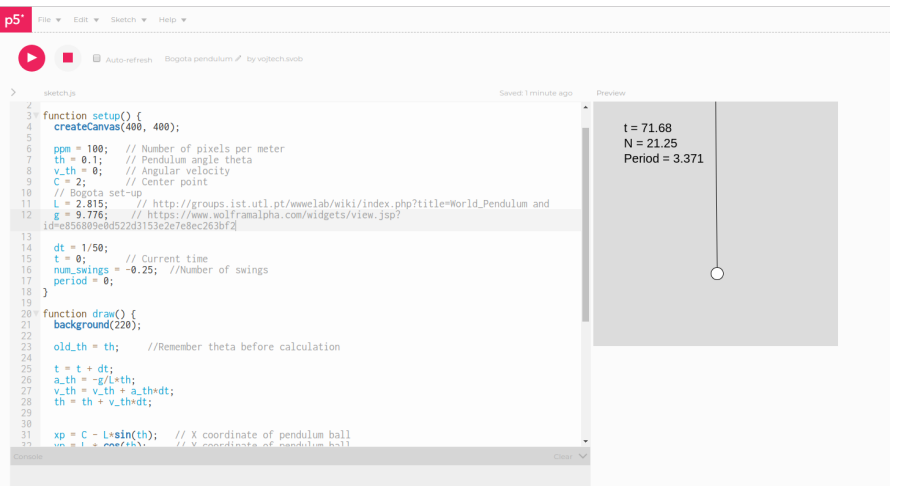

K ロ ▶ K 레 ▶ K 코 ▶ K 코 ▶ 『 코 │ ⊙ 9 Q Q

<span id="page-54-0"></span>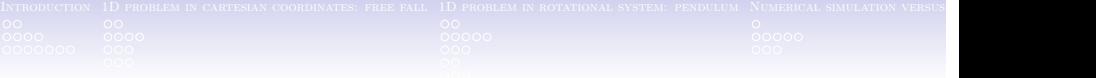

#### **[Introduction](#page-1-0)**

- <sup>2</sup> [1D problem in cartesian coordinates: free fall](#page-14-0)
- <sup>3</sup> [1D problem in rotational system: pendulum](#page-26-0)
- <sup>4</sup> [Numerical simulation versus experiment](#page-45-0)

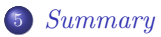

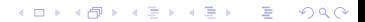

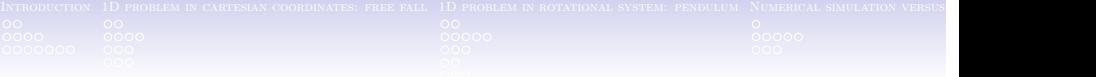

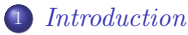

- **•** [Motivation](#page-3-0)
- **•** [Euler method](#page-7-0)
- <sup>2</sup> [1D problem in cartesian coordinates: free fall](#page-14-0)
	- **•** [Spreadsheet](#page-16-0)
	- [Processing](#page-20-0)
	- **•** [Python](#page-23-0)
- <sup>3</sup> [1D problem in rotational system: pendulum](#page-26-0)
	- [Basic analysis \(spreadsheet & processing & octave\)](#page-28-0)
	- [Pendulum with friction \(spreadsheet & processing\)](#page-33-0)
	- [Pendulum phase space \(spreadsheet\)](#page-36-0)
	- [Pendulum energy conservation \(spreadsheet\)](#page-38-0)
	- [Pendulum small angle approximation analysis \(spreadsheet\)](#page-41-0)

K ロ ▶ K 御 ▶ K 君 ▶ K 君

- [Two pendulums \(processing\)](#page-43-0)
- <sup>4</sup> [Numerical simulation versus experiment](#page-45-0)
	- **•** [Prague](#page-46-0)
	- [World pendulum](#page-51-0)
- <sup>5</sup> [Summary](#page-54-0)

To be continued..

Thank you

for your attention

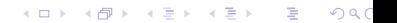

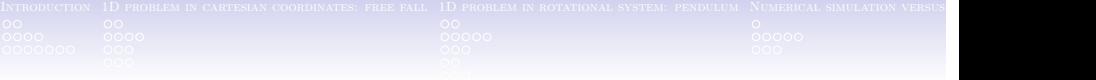

<span id="page-57-0"></span>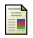

#### Tom Henderson.

#### The physics classroom: Pendulum motion.

https://www.physicsclassroom.com/class/waves/Lesson-0/Pendulum-Motion, 2020.

### <span id="page-57-3"></span>Hok Kong (Wilfred) Lee.

### Conservation of energy.

<http://dept.swccd.edu/hlee/content/phys-170/lecture-web-07/>, 2020.

```
[Online; accessed 14-March-2020].
```
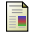

# Mike Stubna and Wendy McCullough.

Euler's method tutorial.

https://sites.esm.psu.edu/courses/emch12/IntDyn/course-docs/Eulertutorial/.

K ロ ▶ K 御 ▶ K 唐 ▶ K 唐

<span id="page-57-2"></span><span id="page-57-1"></span>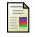

Tamás Dr. Szabó. Mechatronical Modelling. 2014.

<span id="page-58-0"></span>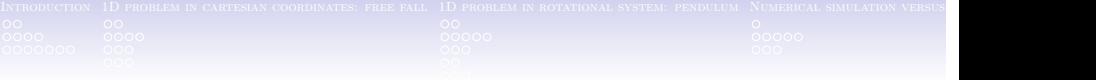

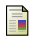

#### Wikipedia contributors.

Euler method — Wikipedia, the free encyclopedia.

[https://en.wikipedia.org/w/index.php?title=Euler\\_method&](https://en.wikipedia.org/w/index.php?title=Euler_method&oldid=942478767) [oldid=942478767](https://en.wikipedia.org/w/index.php?title=Euler_method&oldid=942478767), 2020. [Online; accessed 9-March-2020].

<span id="page-58-1"></span>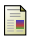

#### Wikipedia contributors.

Pendulum (mathematics) — Wikipedia, the free encyclopedia. [https://en.wikipedia.org/w/index.php?title=Pendulum\\_](https://en.wikipedia.org/w/index.php?title=Pendulum_(mathematics)&oldid=942104313) [\(mathematics\)&oldid=942104313](https://en.wikipedia.org/w/index.php?title=Pendulum_(mathematics)&oldid=942104313), 2020. [Online; accessed 1-March-2020].

#### Wikipedia contributors.

Projectile motion — Wikipedia, the free encyclopedia.

[https://en.wikipedia.org/w/index.php?title=Projectile\\_motion&](https://en.wikipedia.org/w/index.php?title=Projectile_motion&oldid=941891568) [oldid=941891568](https://en.wikipedia.org/w/index.php?title=Projectile_motion&oldid=941891568), 2020. [Online; accessed 3-March-2020].

**K ロ ▶ K 御 ▶ K 君 ▶ K 君 ▶**